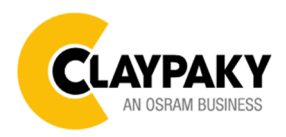

**07/2020**

### USER MENU LEVELS VIEW

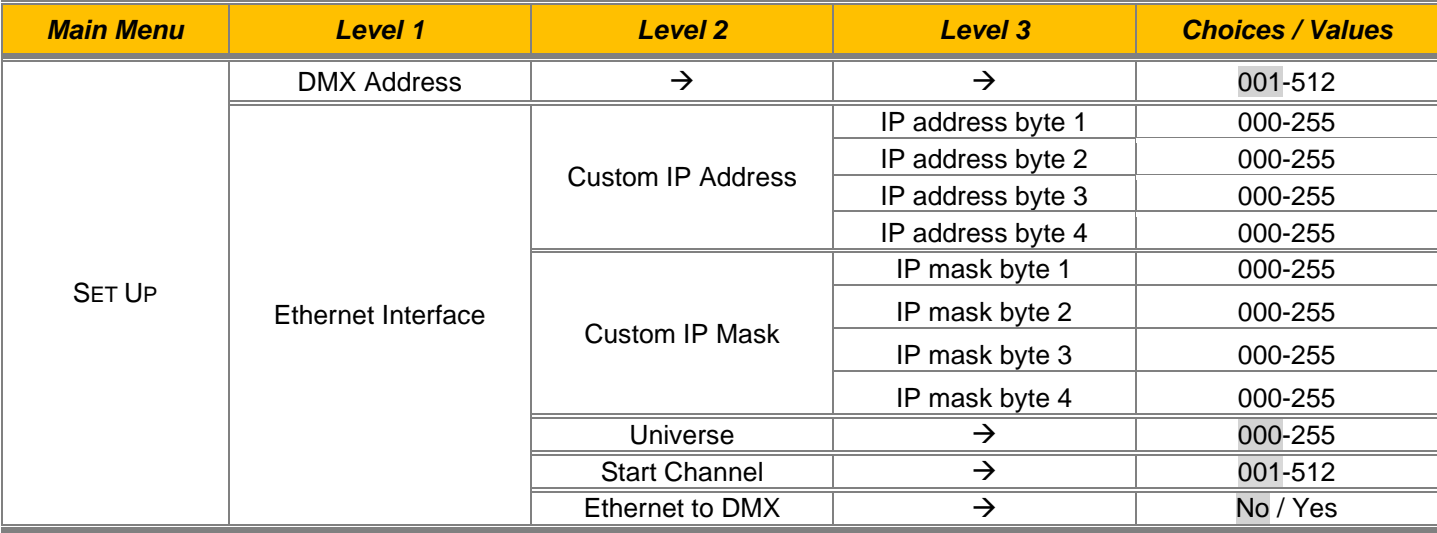

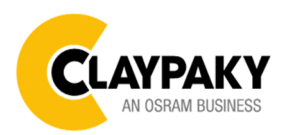

**07/2020**

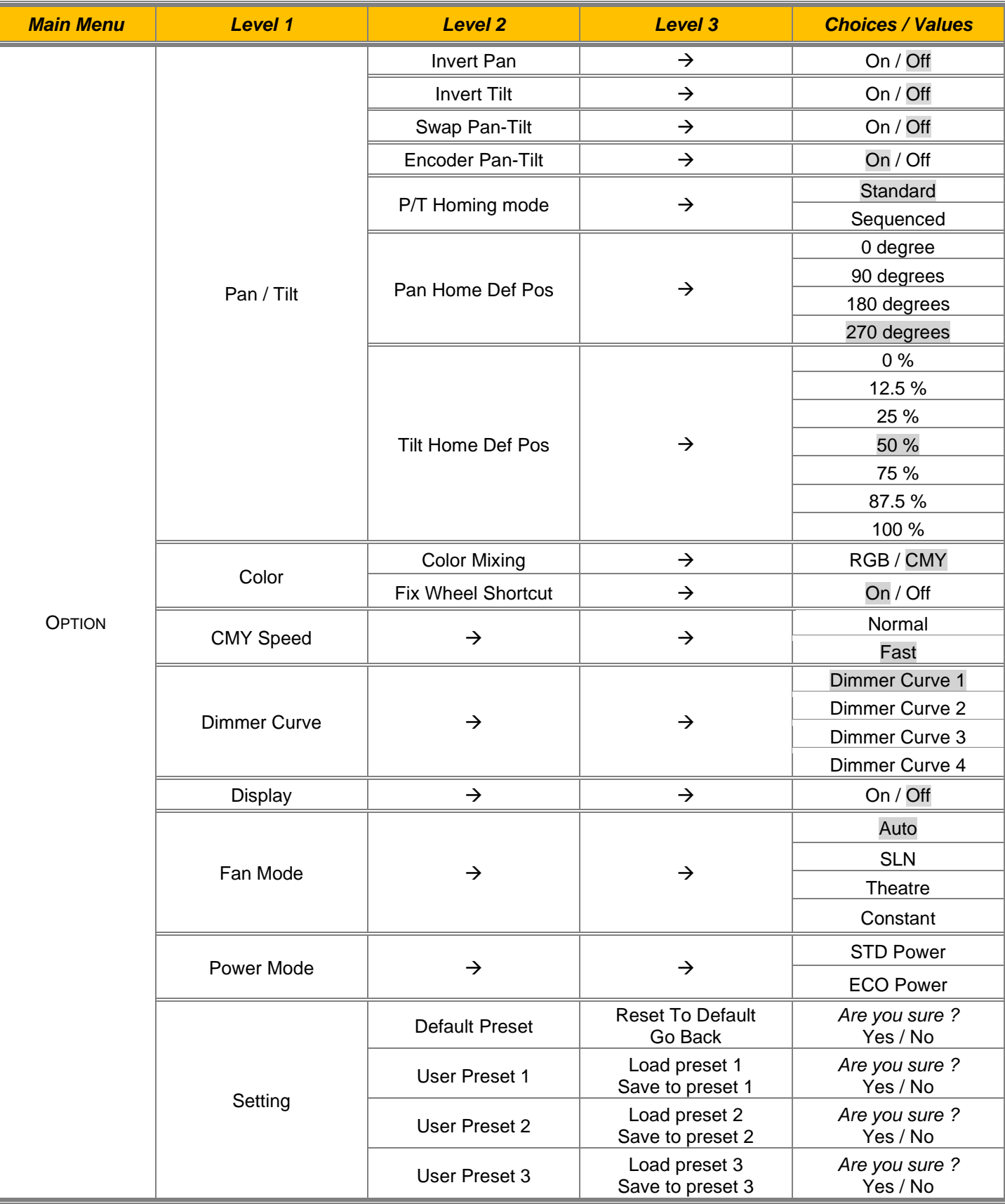

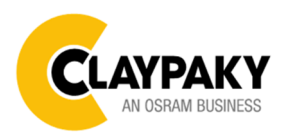

**07/2020**

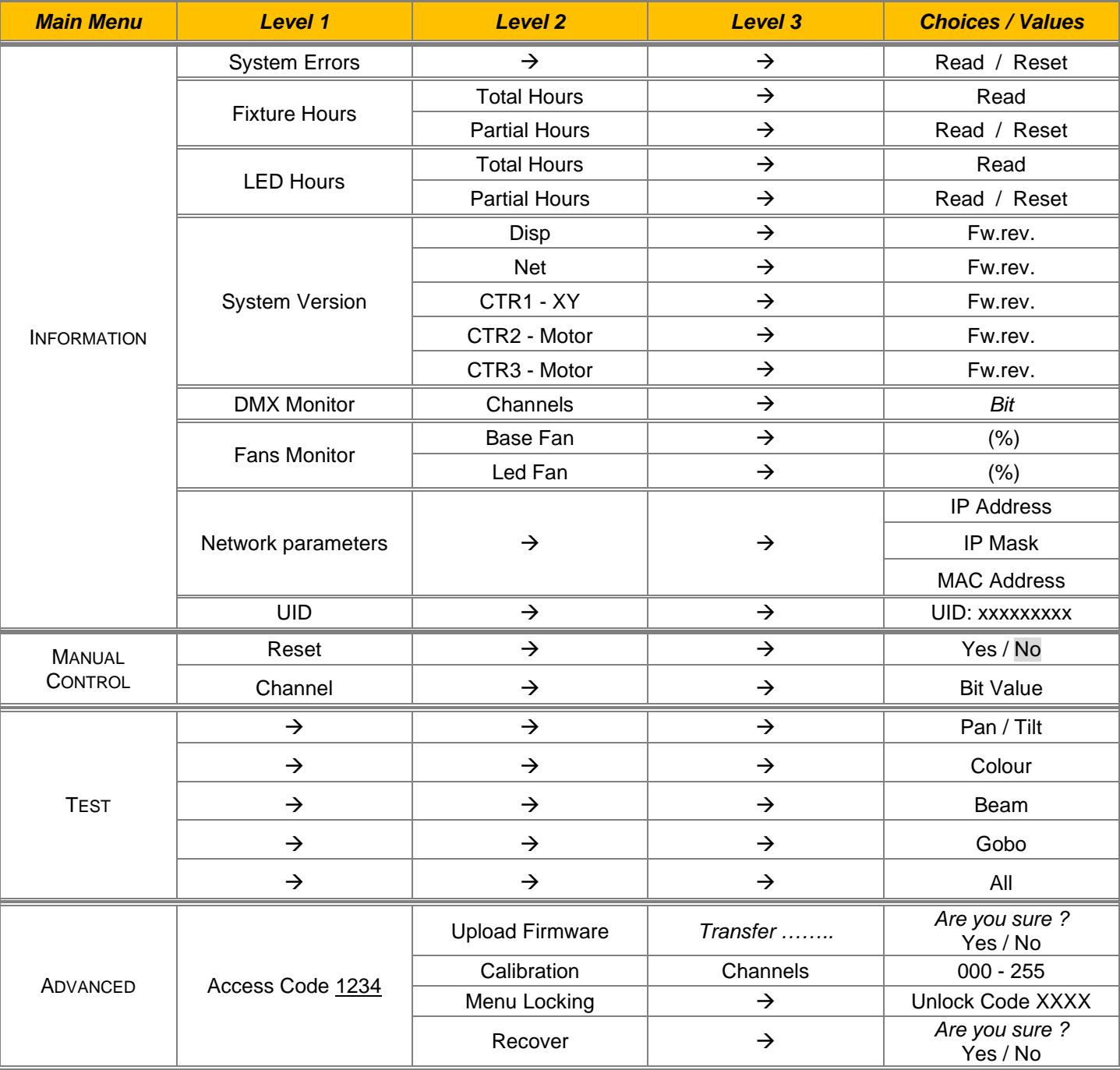

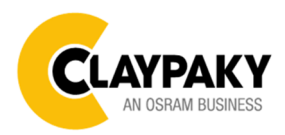

#### USER MENU GUIDE

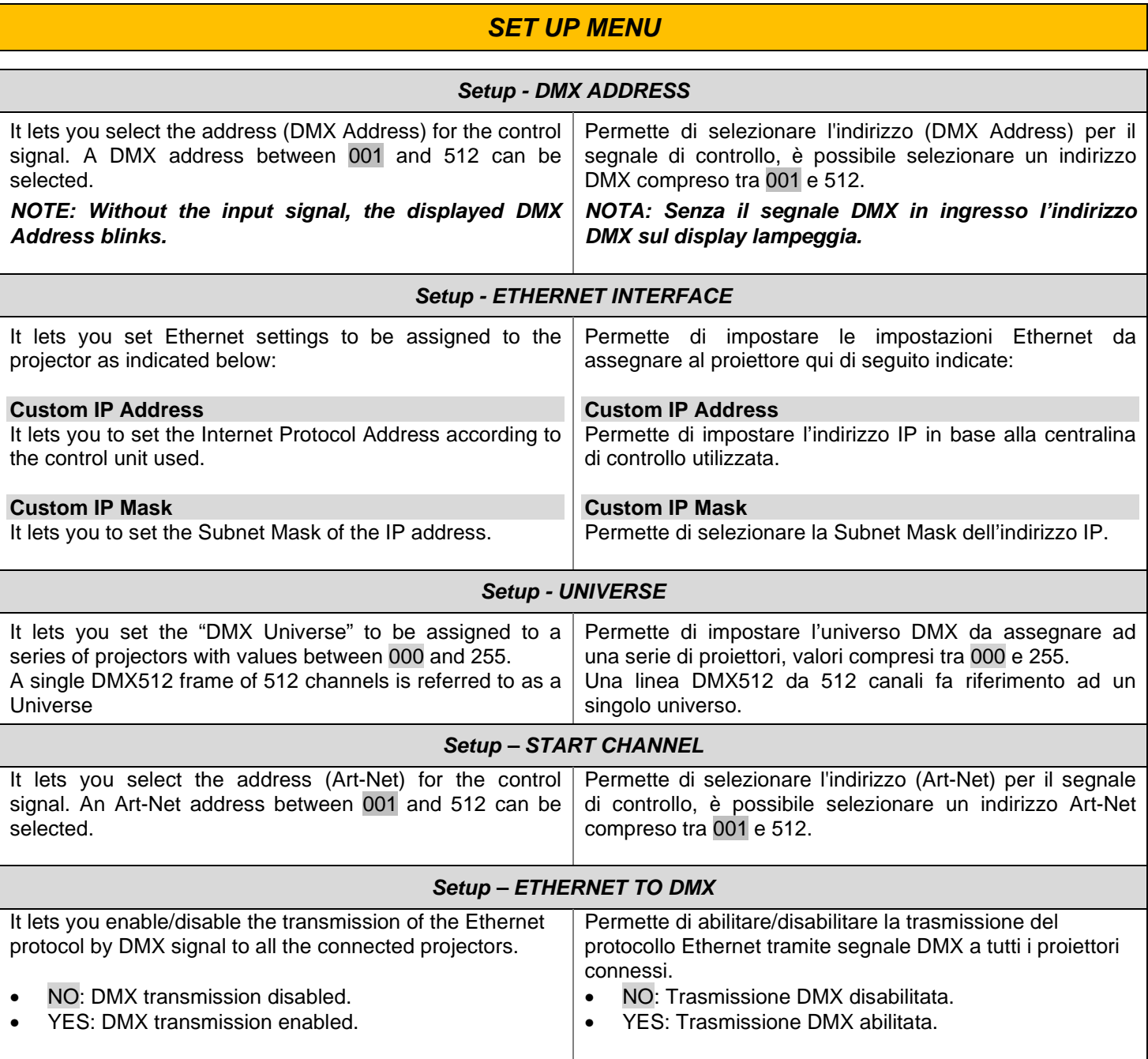

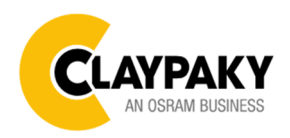

**07/2020**

#### **OPTION MENU**

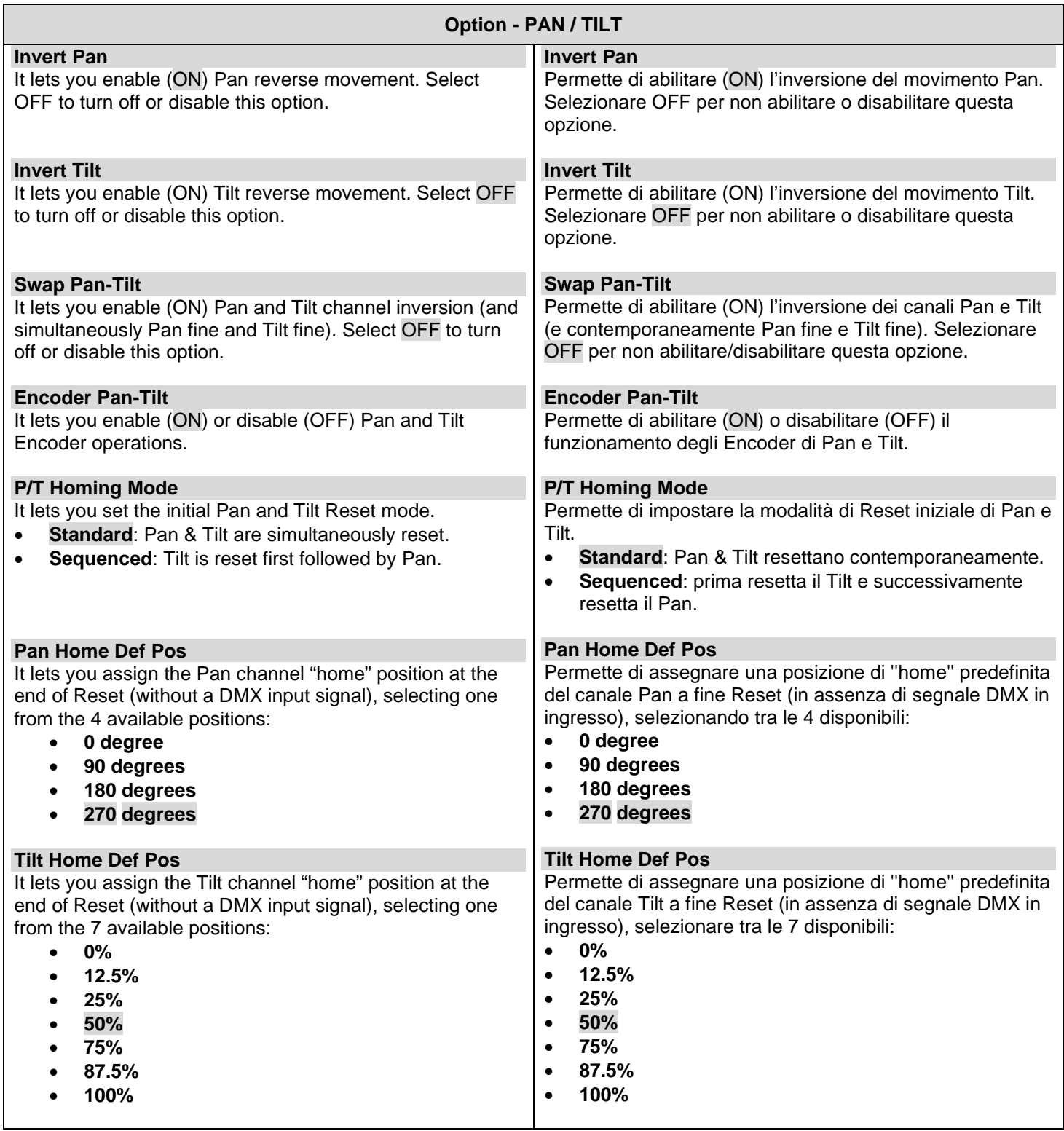

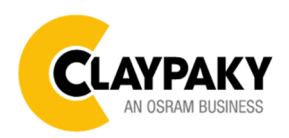

**07/2020**

#### **OPTION MENU**

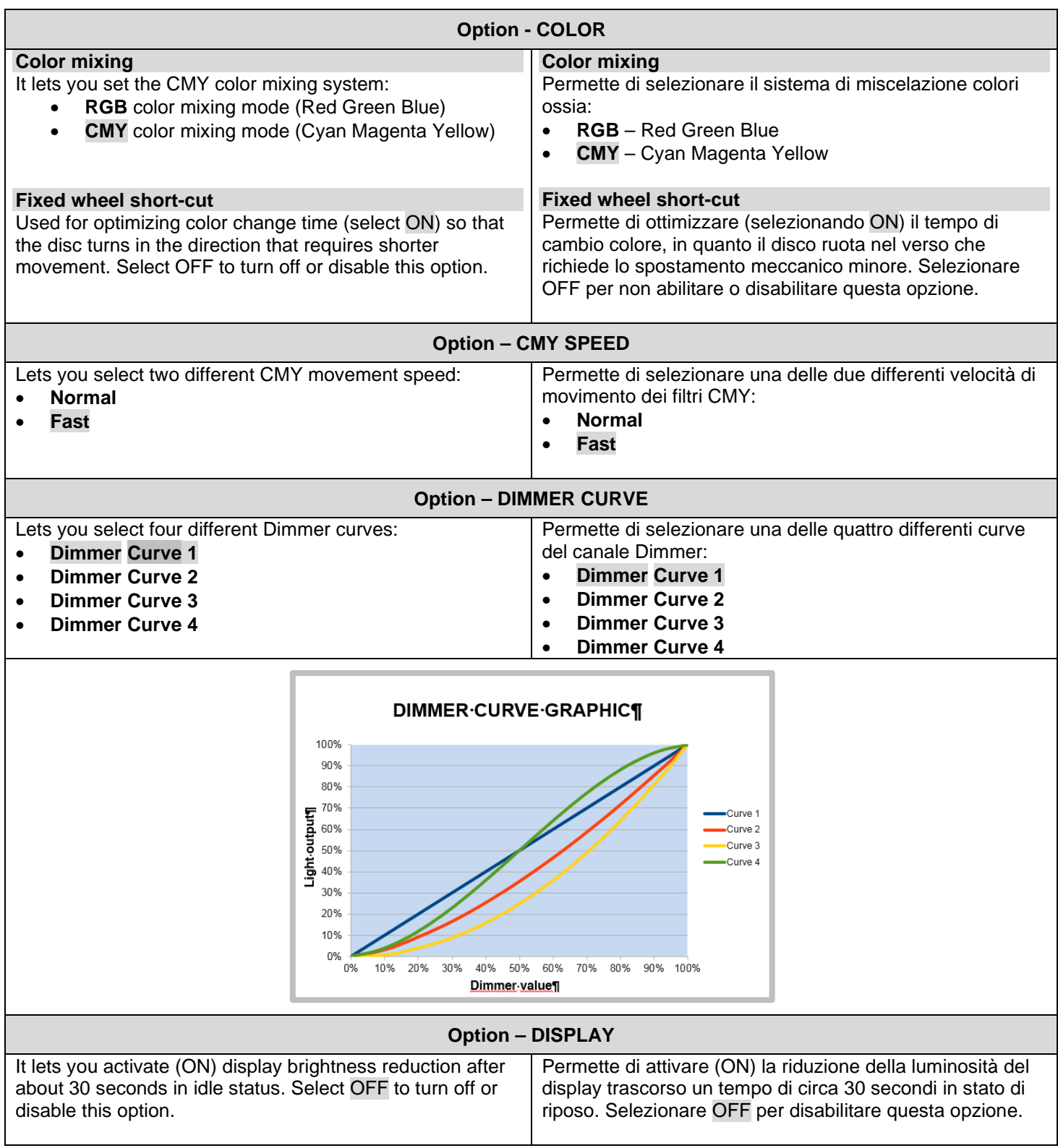

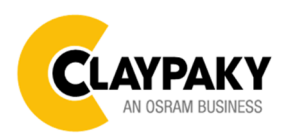

**07/2020**

#### **OPTION MENU**

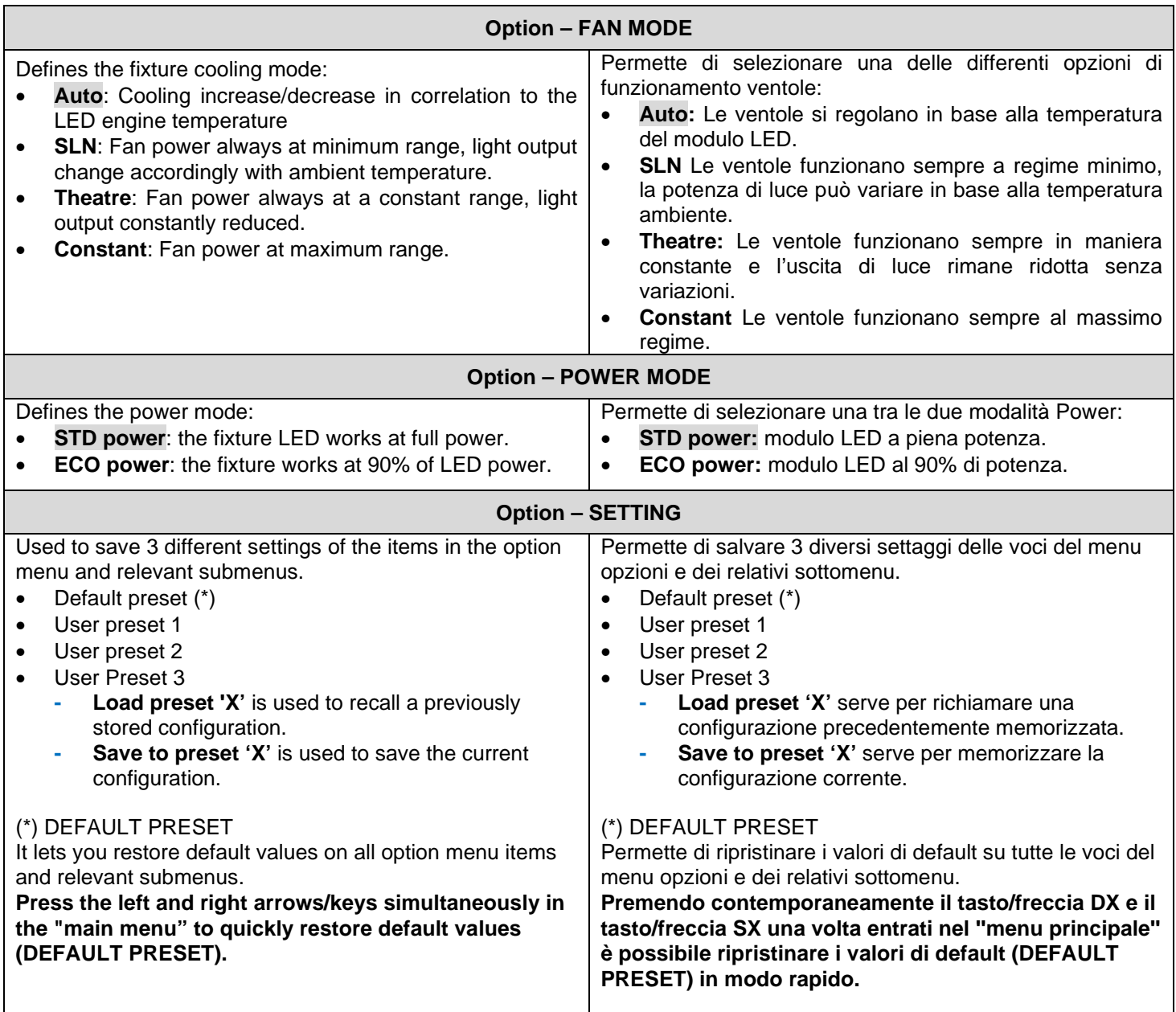

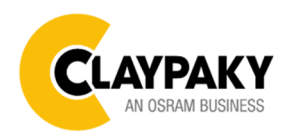

**07/2020**

#### **INFORMATION MENU**

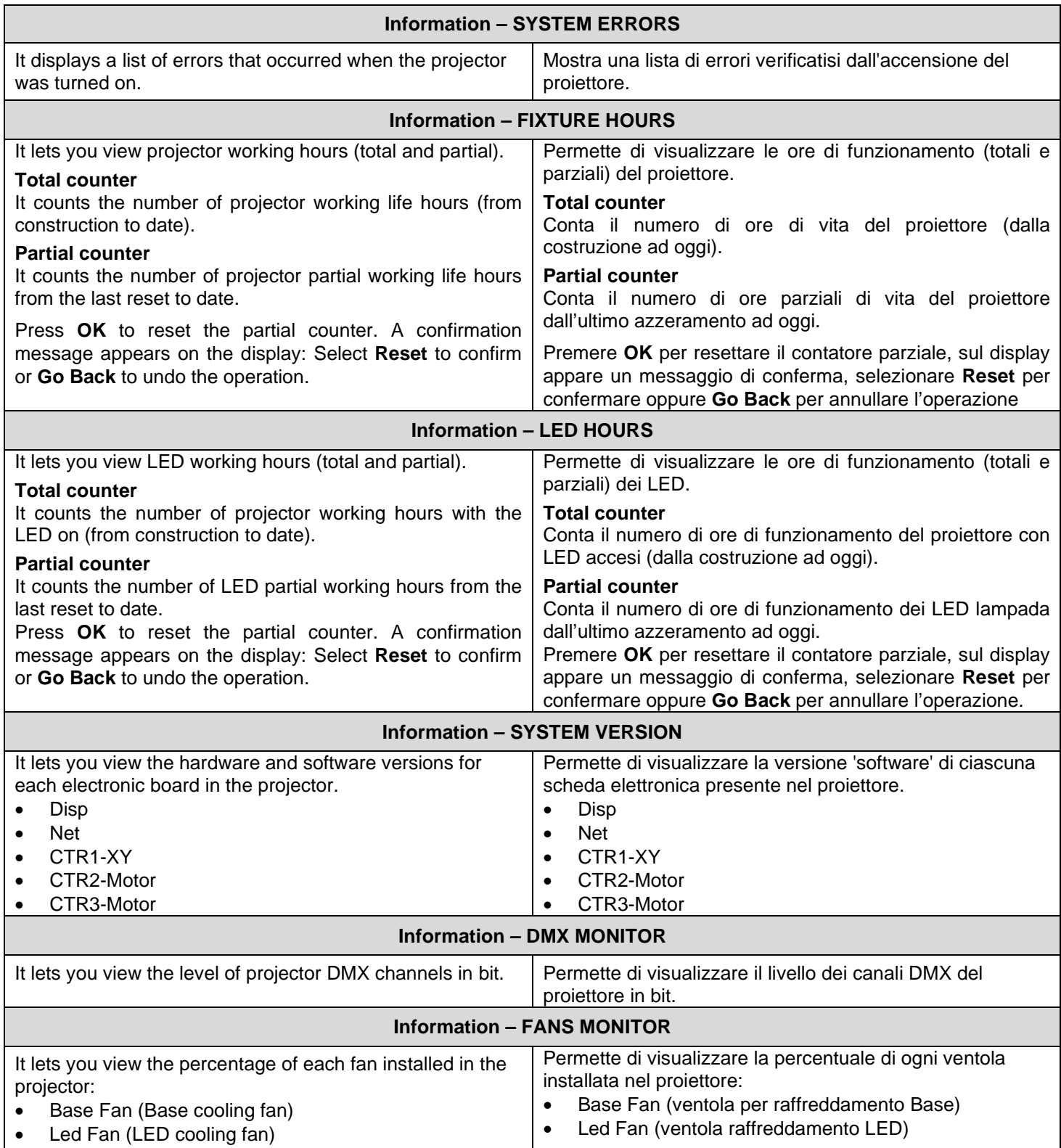

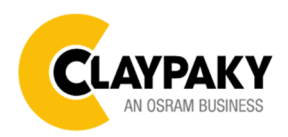

#### **INFORMATION MENU**

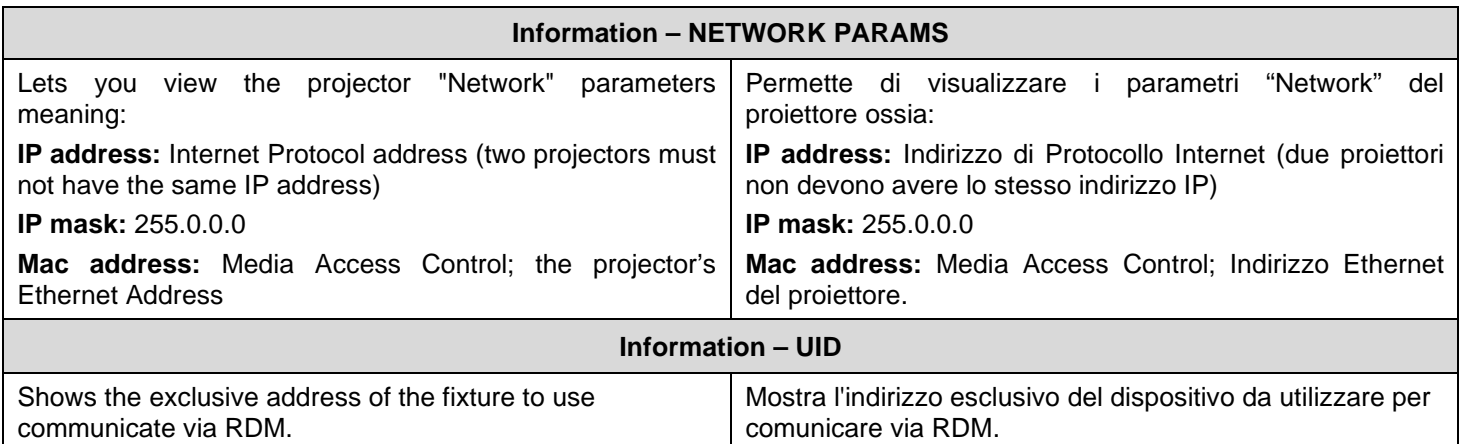

#### **MANUAL CONTROL**

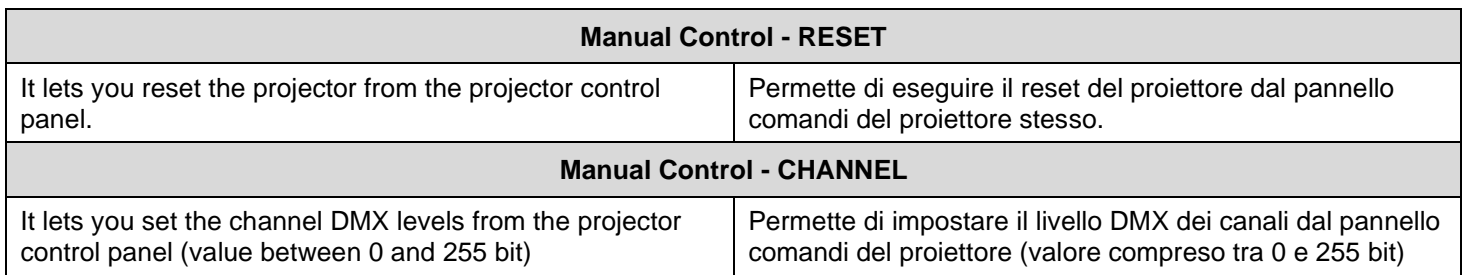

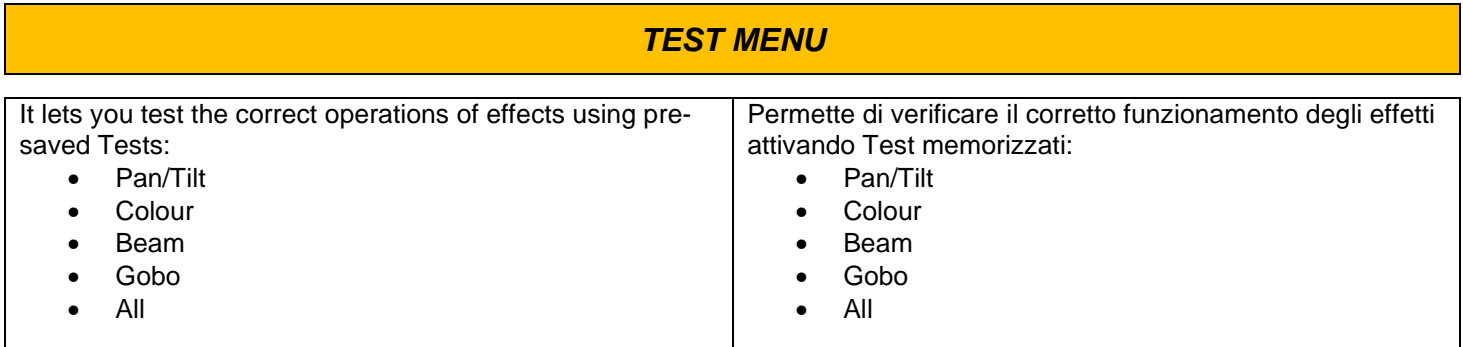

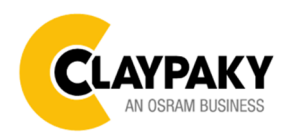

**07/2020**

#### **ADVANCED MENU**

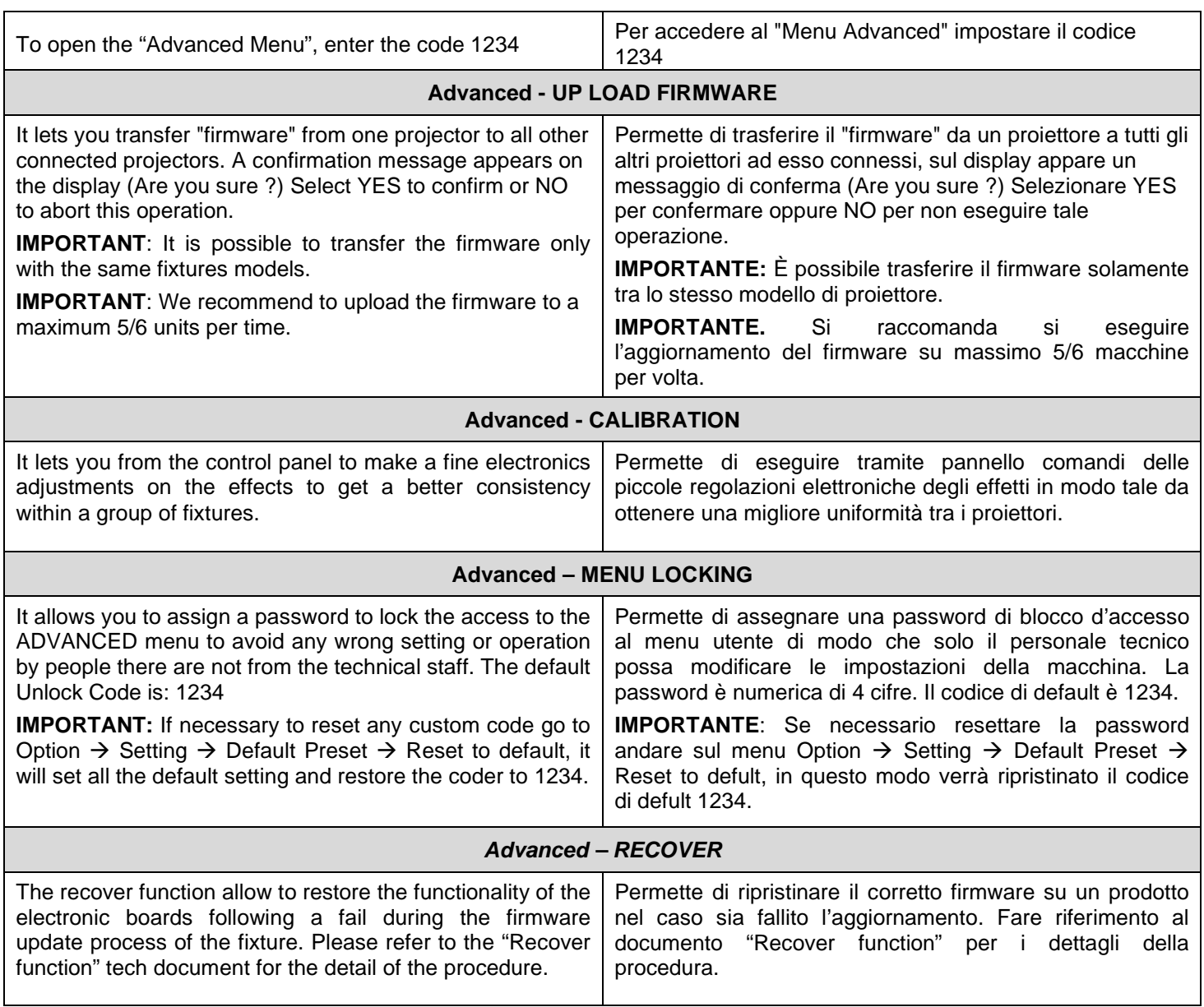